# Криптографические

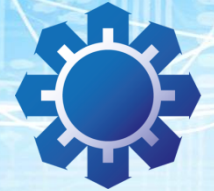

Технический Центр **Интернет** 

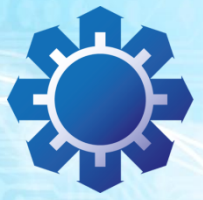

Технический Центр **Интернет** 

# Криптографические параметры PostgreSQL

Дмитрий Белявский

PgConf.ru - 2018 6 февраля 2018

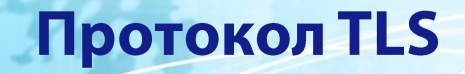

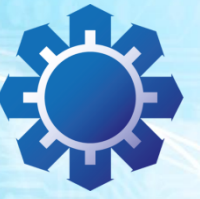

Технический Центр **Интернет** 

#### **Актуальные версии: 1.0 – 1.2**

#### **Шифрование**

**Аутентификация**

#### Реализация в PostgreSQL

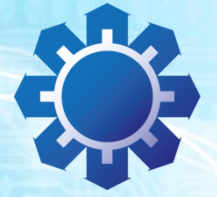

Технический Центр **Интернет** 

# OpenSSL

- Поддерживаемые версии: 1.0.2, 1.1.0
- Разумные умолчания
	- **AES**
	- Ключевой обмен по Диффи-Хеллману
- Свой конфигурационный файл?
	- OPENSSL\_CONF=/path/to/my.conf
	- Например, если нужен ГОСТ  $\bullet$

Параметры сервера

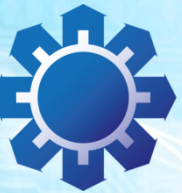

Технический Центр **Интернет** 

# postgresql.conf

 $\mathsf{ss}$  =  $\mathsf{on}$ 

▪

- ssl\_cert\_file/ssl\_key\_file
- ssl\_crl\_file  $\Box$
- **E** ssl\_dh\_params\_file
- ssl\_ciphers ▪
- ssl\_ca\_file для авторизации по сертификатам

Аутентификация

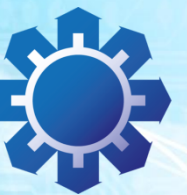

Технический Центр **Интернет** 

Без неё - только шифрование

- По умолчанию выключена Реализована через libpq
	- ~/.postgresql/root.crt
	- ~/.postgresql/postgresql.crt  $\mathcal{L}_{\text{eff}}$
	- ~/.postgresql/postgresql.key
- Подробности: https://www.postgresql.org/docs/10/static/libp q-ssl.html

#### Клиентская аутентификация

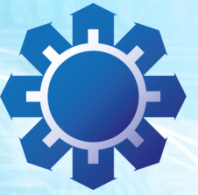

Технический Центр **Интернет** 

# **RHactpoйки pg\_hba.conf**

## Опция clientcert

▪

- Включает проверку сертификата ▪
- $client = 0 - \textit{MOKHO}$  идти без сертификата
- $client=1-mpebyemca cepmudukam$
- Для любого auth-метода
- **Auth-метод cert**  $\mathcal{L}_{\mathcal{A}}$ 
	- Берёт имя пользователя из поля CN сертификата
	- Опция тар  $\mathbb{R}^n$

## Свойства соединения

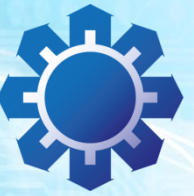

Технический Центр **Интернет** 

## **Пакет sslinfo**

- ssl\_is\_used(), ssl\_version(), ssl\_cipher()
- ssl\_client\_cert\_present()
- ssl\_client\_dn()/ssl\_client\_dn\_field(fieldname  $\mathcal{L}_{\mathcal{A}}$ text)
- ssl client serial()/ssl issuer dn()
- Документация: https://www.postgresgl.org/docs/current/static/ sslinfo.html

## Немного про auth

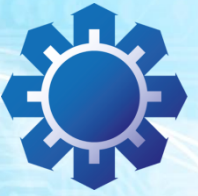

Технический Центр **Интернет** 

## cert- описана ранее На основе пароля

- password
- $md5$
- scram-sha-256 (10+), RFC 7677

## Для апгрейда:

- password\_encryption = scram-sha-256
- Проверить всех клиентов
- Перегенерить пароли
- Сменить метод авторизации в pg\_hba.conf
- Простое изложение схемы: https://www.openscg.com/2017/12/saltedchallenge-response-authentication-mechanismscram-authentication/

## Криптографические параметры PostgreSQL

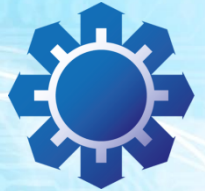

Технический Центр **Интернет** 

## Вопросы?

beldmit@tcinet.ru